Izmjene u KIS 4 WIN OBRAČUN PLAĆA

1. Dodana je opcija u RADNIM SATIMA – check box kojim se aktivira ulazak određene vrste sati u JOPPD jer postoje radni sati koji ulaze u M4 a ne ulaze u JOPPD obrazac. Inicijalno je oznaka aktivna za sve vrste do sada otvorenih radnih sati

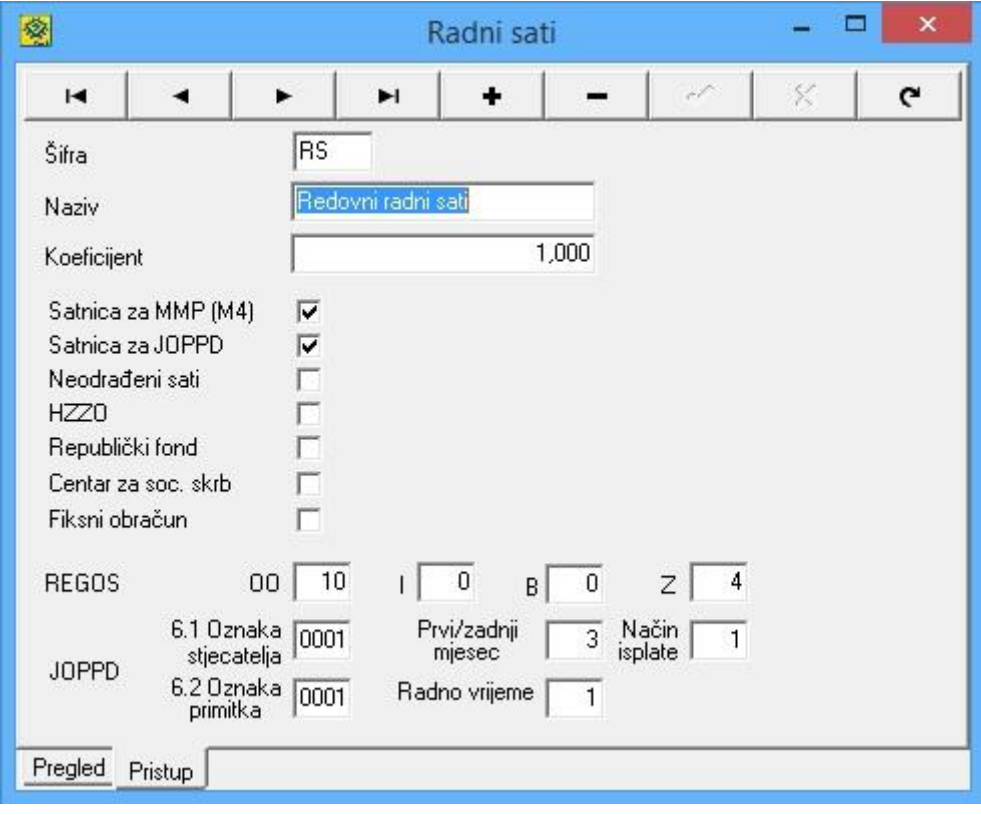

2. IZVJEŠĆA – PLATNE LISTE – IP1-NP1 naziv opcije pod rednim brojem 6 je izmijenjen u Plaćeni godišnji odmor. Potrebno je u ovom slučaju otvoriti posebnu vrstu radnih sati za plaćeni godišnji odmor ukoliko je nemate otvorenu te u opciju pod 6 upisati kraticu te vrste sati.

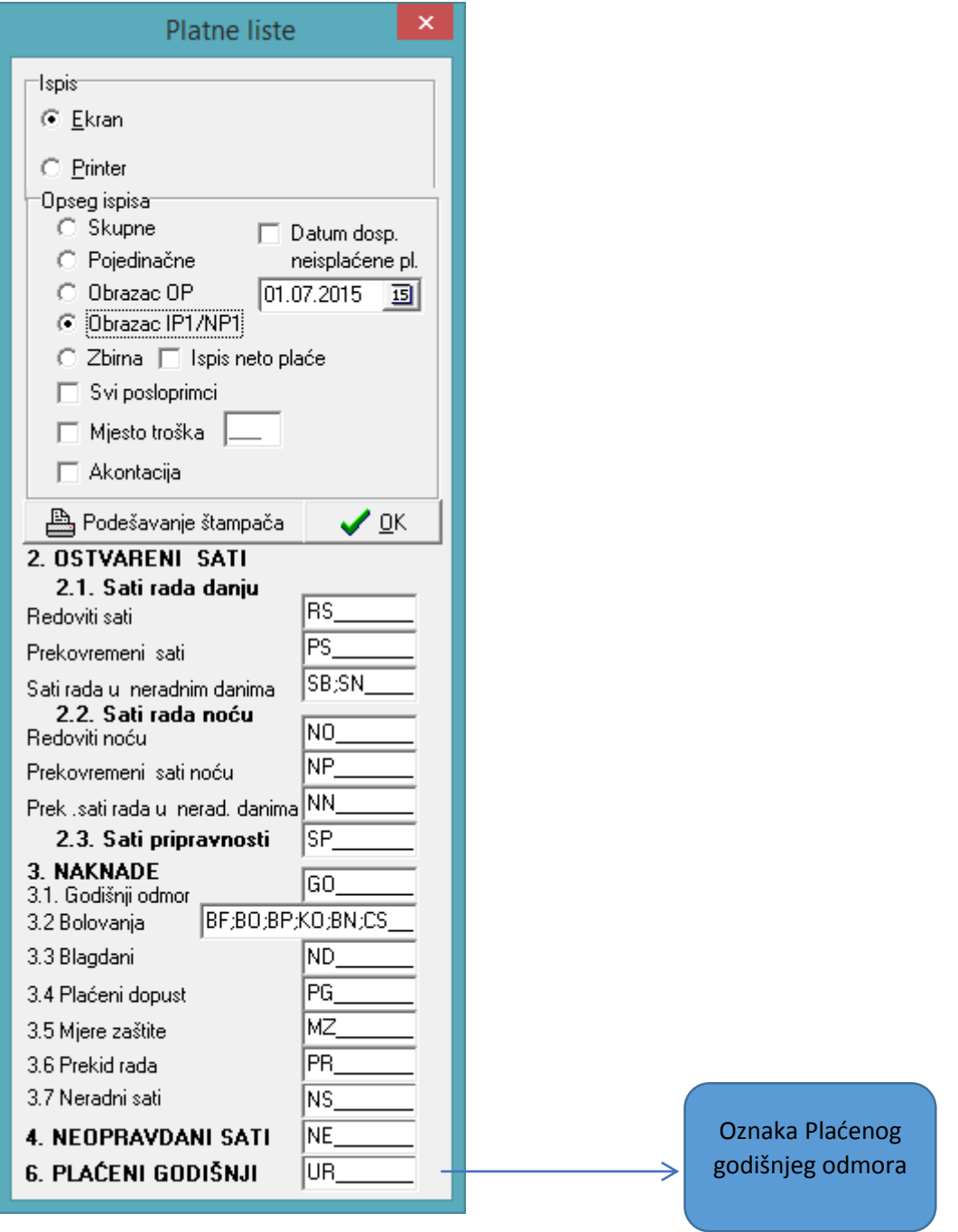

Podatak o plaćenom godišnjem odmoru ispisuje se na JOPPD obrascu pod IV - 2.

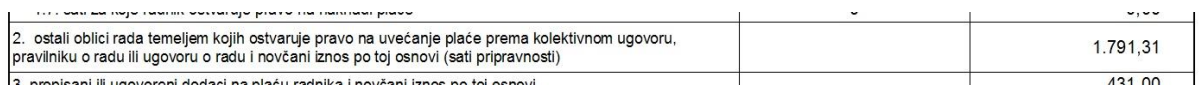

Na istom obrascu IP1-NP1 u podacima o radniku pod rimsko II dodan je naziv banke za djelatnika.